<span id="page-0-0"></span>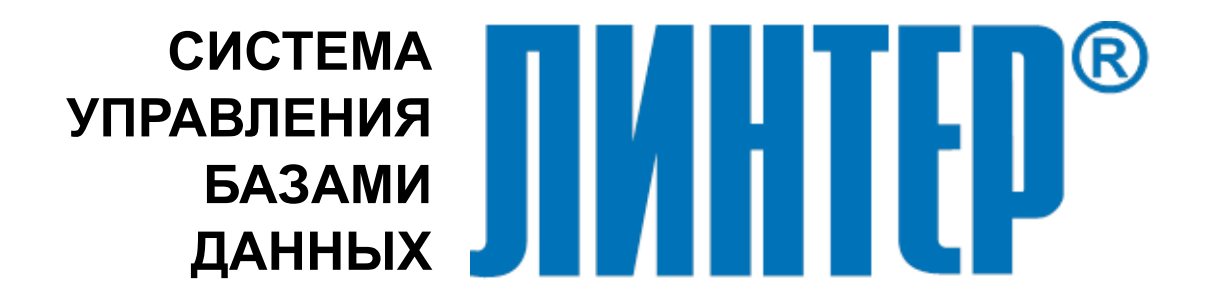

ЛИНТЕР БАСТИОН ЛИНТЕР СТАНДАРТ

# **Библиотеки специальных типов данных**

# **НАУЧНО-ПРОИЗВОДСТВЕННОЕ ПРЕДПРИЯТИЕ**

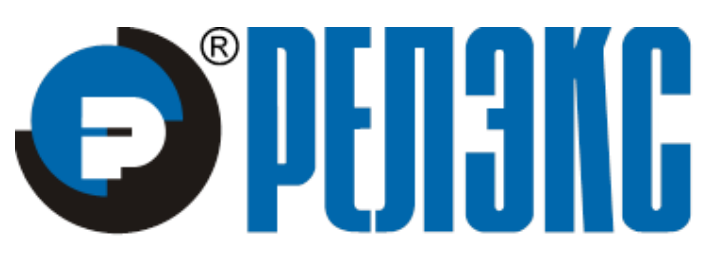

### **Товарные знаки**

РЕЛЭКС™, ЛИНТЕР® являются товарными знаками, принадлежащими ЗАО НПП «Реляционные экспертные системы» (далее по тексту – компания РЕЛЭКС). Прочие названия и обозначения продуктов в документе являются товарными знаками их производителей, продавцов или разработчиков.

### **Интеллектуальная собственность**

Правообладателем продуктов ЛИНТЕР® является компания РЕЛЭКС (1990-2023). Все права защищены.

Данный документ является результатом интеллектуальной деятельности, права на который принадлежат компании РЕЛЭКС.

Все материалы данного документа, а также его части/разделы могут свободно размещаться на любых сетевых ресурсах при условии указания на них источника документа и активных ссылок на сайты компании РЕЛЭКС: [www.relex.ru](http://www.relex.ru) и [www.linter.ru.](http://www.linter.ru)

При использовании любого материала из данного документа несетевым/печатным изданием обязательно указание в этом издании источника материала и ссылок на сайты компании РЕЛЭКС: [www.relex.ru](http://www.relex.ru) и [www.linter.ru](http://www.linter.ru).

Цитирование информации из данного документа в средствах массовой информации допускается при обязательном упоминании первоисточника информации и компании РЕЛЭКС.

Любое использование в коммерческих целях информации из данного документа, включая (но не ограничиваясь этим) воспроизведение, передачу, преобразование, сохранение в системе поиска информации, перевод на другой (в том числе компьютерный) язык в какой-либо форме, какими-либо средствами, электронными, механическими, магнитными, оптическими, химическими, ручными или иными, запрещено без предварительного письменного разрешения компании РЕЛЭКС.

### **О документе**

Материал, содержащийся в данном документе, прошел доскональную проверку, но компания РЕЛЭКС не гарантирует, что документ не содержит ошибок и пропусков, поэтому оставляет за собой право в любое время вносить в документ исправления и изменения, пересматривать и обновлять содержащуюся в нем информацию.

#### **Контактные данные**

394006, Россия, г. Воронеж, ул. Бахметьева, 2Б.

Тел./факс: (473) 2-711-711, 2-778-333.

e-mail: [market@relex.ru](mailto:market@relex.ru).

#### **Техническая поддержка**

С целью повышения качества программного продукта ЛИНТЕР и предоставляемых услуг в компании РЕЛЭКС действует автоматизированная система учёта и обработки пользовательских рекламаций. Обо всех обнаруженных недостатках и ошибках в программном продукте и/или документации на него просим сообщать нам в раздел [Поддержка](http://www.linter.ru/ru/support/) на сайте ЛИНТЕР.

# **Содержание**

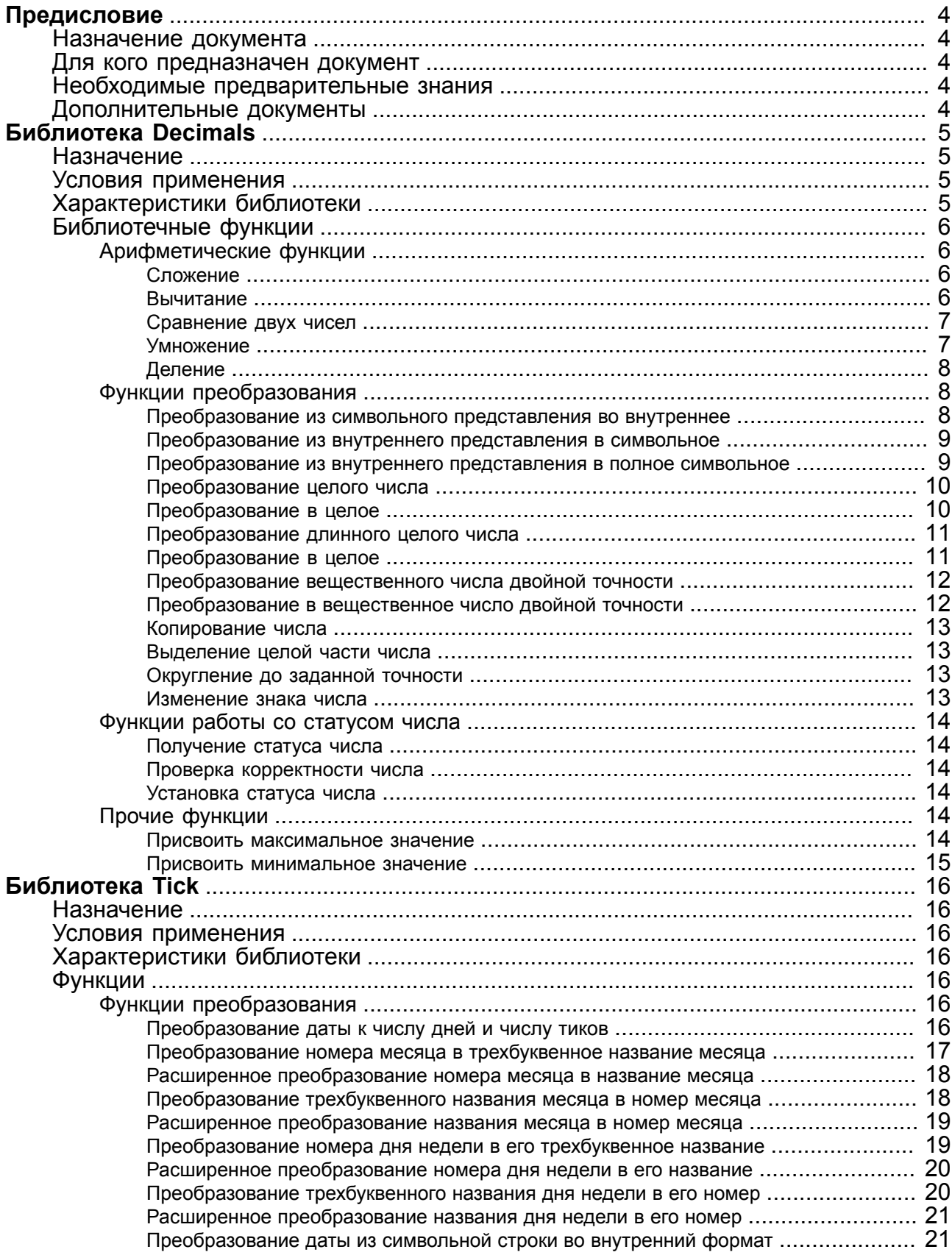

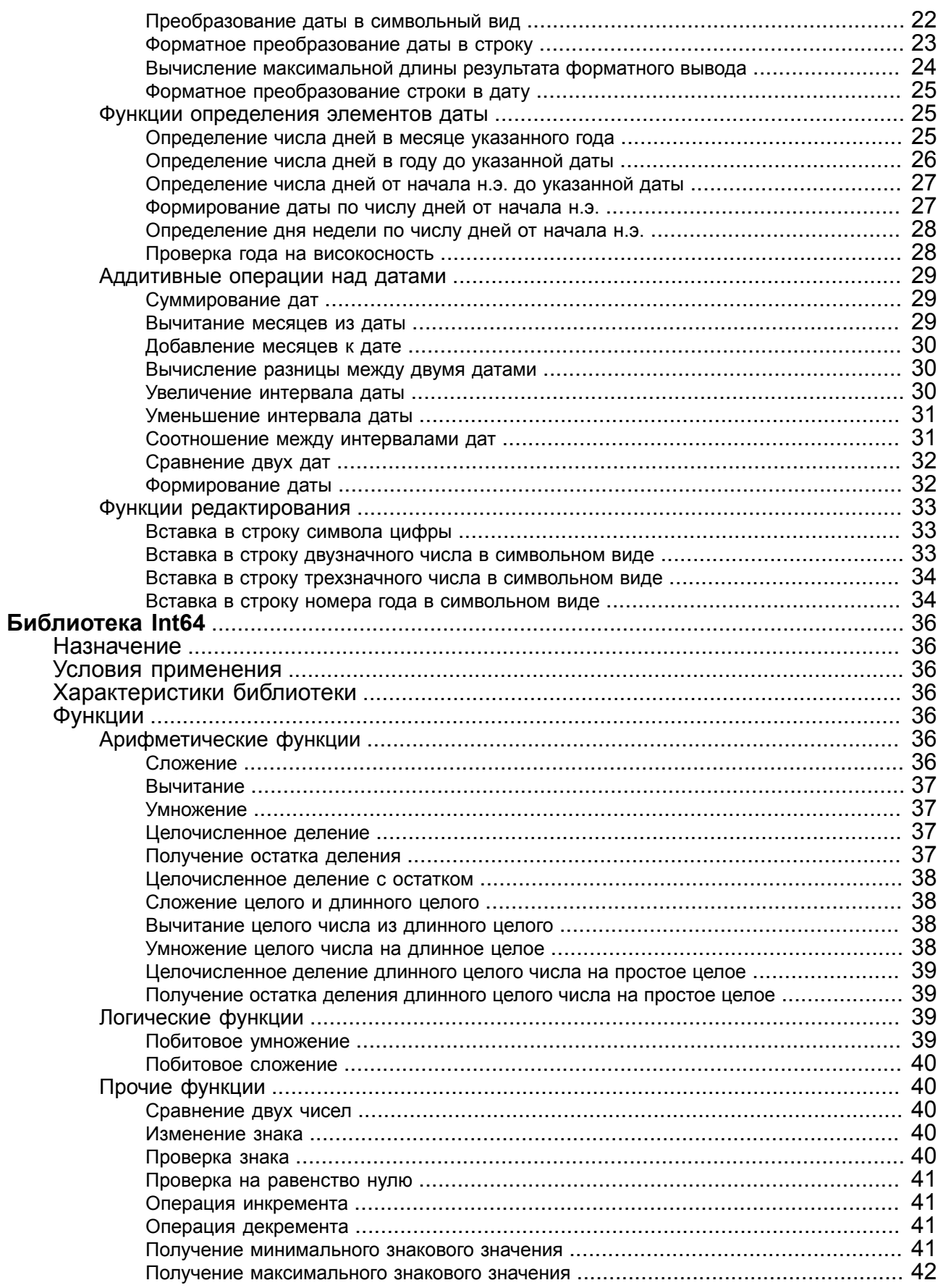

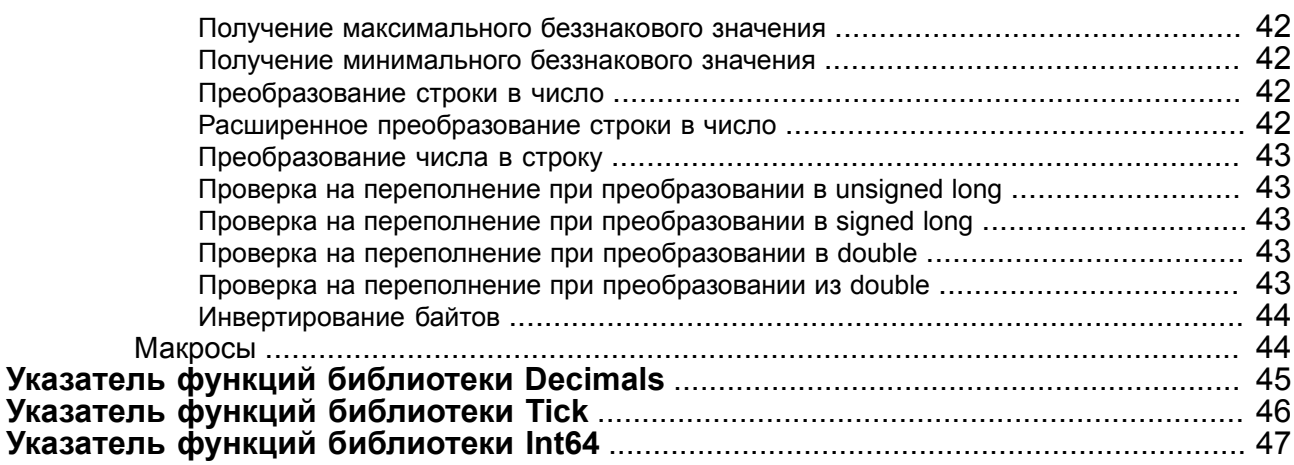

# <span id="page-5-0"></span>**Предисловие**

# <span id="page-5-1"></span>**Назначение документа**

Документ содержит описание библиотек специальных типов данных для работы с числами с фиксированной точкой, типом «дата-время» и длинными целыми числами, реализованными в СУБД ЛИНТЕР, но не поддерживаемыми компиляторами языка C/C++. Библиотеки совместимы со всеми программными платформами, на которых функционирует СУБД ЛИНТЕР.

Документ предназначен для СУБД ЛИНТЕР СТАНДАРТ 6.0 сборка 17.96, далее по тексту СУБД ЛИНТЕР.

# <span id="page-5-2"></span>**Для кого предназначен документ**

Документ предназначен для программистов, разрабатывающих приложения на языке программирования C/C++ под управление СУБД ЛИНТЕР.

# <span id="page-5-3"></span>**Необходимые предварительные знания**

Для работы с утилитой необходимо:

- знать язык программирования  $C/C++$ ;
- уметь работать в соответствующей операционной системе на уровне простого пользователя.

# <span id="page-5-4"></span>**Дополнительные документы**

- [СУБД ЛИНТЕР. Архитектура СУБД](#page-0-0)
- [СУБД ЛИНТЕР. Справочник по SQL](#page-0-0)
- [СУБД ЛИНТЕР. Справочник кодов завершения](#page-0-0)

# <span id="page-6-0"></span>Библиотека Decimals

# <span id="page-6-1"></span>Назначение

Библиотека DECIMALS предназначена для работы с вещественными числами с фиксированной точкой (тип данных DECIMAL CVEД ЛИНТЕР). Необходимость введения этого типа данных вызвана тем, что стандартные типы данных языка С/С++ не обеспечивают высокой точности, необходимой, например, для бухгалтерских расчетов.

Набор функций библиотеки обеспечивает выполнение:

- 1) арифметических операций;
- 2) сравнение чисел между собой;
- 3) преобразование из строкового представления во внутренний формат СУБД ЛИНТЕР;
- 4) преобразование из внутреннего формата СУБД ЛИНТЕР в строковое представление;
- 5) преобразование к другим типам данных.

# <span id="page-6-2"></span>Условия применения

Библиотека может использоваться только в программах на языке С/С++.

Модуль языка С/С++, в котором предполагается использовать функции библиотеки, должен включать заголовочный файл decimals.h.

В проект приложения должна быть добавлена библиотека decimals.a.

### **• Примечание**

 $\Phi$ айлы decimals.h и decimals.a входят в состав поставки СУБД ЛИНТЕР.

# <span id="page-6-3"></span>Характеристики библиотеки

Вещественные числа с фиксированной точкой хранятся в базе данных в специальном внутреннем формате, который обеспечивает:

- 1) максимальное количество значащих десятичных цифр 30 (20 в целой части числа);
- 2) максимальную точность (число цифр после десятичной точки) 10.

Число в этом формате занимает 16 байт. Первый байт числа содержит специальную информацию, которую в терминах языка C/C++ можно представить следующим образом:

```
typedef enum {
            /* 0 *//* Значение нулевое */
  DECZERO,
  DECNEGATIV, /* 1 *//* Значение отрицательное */
  DECPOSITIV, /* 2 * // * Значение положительное */
  DECPOSOVER, /* 4 * // * The denominator of * //* 5 *//* Ошибка */
  DECERROR
P DECSTATUS:
```
Таким образом, первый байт внутреннего представления числа хранит информацию о знаке числа либо об ошибке (в частности, о переполнении).

Все операции с вешественными числами с фиксированной точкой велутся с количеством значащих цифр 20 до запятой и 10 - после запятой. Явное указание значений этих параметров влияет только на символьное представление числа в операциях преобразования.

При преобразованиях целых чисел существует ограничение: число -2147483648, допустимое в языке программирования Си, в библиотеке недопустимо.

При преобразовании вещественных чисел следует помнить, что преобразование это не точное, а выполняется с точностью вещественного числа.

# <span id="page-7-0"></span>Библиотечные функции

При описании функций библиотеки используются обозначения, определенные в заголовочном файле decimals.h.

## <span id="page-7-1"></span>Арифметические функции

### <span id="page-7-2"></span>Сложение

### Прототип

```
void ADDDECIMAL (
        DECIMAL D1, \frac{1}{100} \frac{1}{100} \frac{1}{100} \frac{1}{100} \frac{1}{100} \frac{1}{100} \frac{1}{100} \frac{1}{100} \frac{1}{100} \frac{1}{100} \frac{1}{100} \frac{1}{100} \frac{1}{100} \frac{1}{100} \frac{1}{100} \frac{1}{100} \frac{1}{100} \frac{1DECIMAL D2, /* BTOPOE CJATAEMOE */DECIMAL S); /* cymma */
```
### <span id="page-7-4"></span>Описание

Процедура ADDDECIMAL складывает два вещественных числа с фиксированной точкой. представленных в переменных D1 и D2 типа DECIMAL.

### Возвращаемое значение

Сумма значений D1 и D2 помещается в переменную S типа DECIMAL, статус результата операции фиксируется в первом байте значения переменной S.

### <span id="page-7-3"></span>**Вычитание**

### Прототип

```
void SUBDECIMAL (
   DECIMAL D1, /* yment matrix */DECIMAL D2.
                \frac{1}{2} вычитаемое */
   DECIMAL D); /* разность */
```
### <span id="page-7-5"></span>Описание

Процедура SUBDECIMAL вычитает из одного вещественного числа с фиксированной точкой, представленного в переменной D1 типа DECIMAL, другое вещественное число с фиксированной точкой, представленное в переменной D1 типа DECIMAL.

### **Возвращаемое значение**

Разность значений D1 и D2 помещается в переменную D типа DECIMAL, статус результата операции фиксируется в первом байте значения переменной D.

### <span id="page-8-0"></span>**Сравнение двух чисел**

### **Прототип**

```
INT CMPDECIMAL (
  DECIMAL D1, /* первое число */DECIMAL D2); /* второе число */
```
### <span id="page-8-2"></span>**Описание**

Функция CMPDECIMAL выполняет арифметическое сравнение двух вещественных чисел с фиксированной точкой, представленных в переменных D1 и D2 типа DECIMAL.

### **Возвращаемое значение**

Результат сравнения (значение типа INT):

- 1)  $+1$ , если D1 > D2;
- 2) 0, если  $D1 = D2$ ;
- 3)  $-1$ , если D1 < D2.

### **Пример**

```
printf('d1 ');
if ((c = \text{CMPDECIMAL}(d1, d2)) == 0)printf('=');else
    printf('%c' ,(c ==1)? '>':'<');
printf('d2');
```
### <span id="page-8-1"></span>**Умножение**

### **Прототип**

```
void MULDECIMAL (
    DECIMAL D1, /* первый сомножитель */
    DECIMAL D2, /* второй сомножитель */
   DECIMAL M): \frac{1}{2} произведение */
```
### <span id="page-8-3"></span>**Описание**

Процедура MULDECIMAL перемножает два вещественных числа с фиксированной точкой, представленных в переменных D1 и D2 типа DECIMAL.

#### **Возвращаемое значение**

Произведение значений D1 и D2 помещается в переменную M типа DECIMAL, статус результата операции фиксируется в первом байте значения переменной M.

#### Библиотека Decimals

## <span id="page-9-0"></span>**Пеление**

### Прототип

```
void DIVDECIMAL (
         DECIMAL D1, \frac{1}{2} \frac{1}{2} \frac{1}{2} \frac{1}{2} \frac{1}{2} \frac{1}{2} \frac{1}{2} \frac{1}{2} \frac{1}{2} \frac{1}{2} \frac{1}{2} \frac{1}{2} \frac{1}{2} \frac{1}{2} \frac{1}{2} \frac{1}{2} \frac{1}{2} \frac{1}{2} \frac{1}{2} \frac{1}{2} \frac{1}{2}DECIMAL D2, /* делитель */DECIMAL D); /* частное */
```
### <span id="page-9-3"></span>Описание

Процедура DIVDECIMAL выполняет целочисленное деление двух вещественных чисел с фиксированной точкой, представленных в переменных D1 и D2 типа DECIMAL.

### Возвращаемое значение

Целая часть от деления значений D1 и D2 помещается в переменную D типа DECIMAL, статус результата операции фиксируется в первом байте значения переменной D.

## <span id="page-9-1"></span>Функции преобразования

Все функции преобразования возвращают целое число типа INT - флаг успешности преобразования:

1) 1 - при успешном завершении преобразования;

2) 0 - при ошибках преобразования.

### <span id="page-9-2"></span>Преобразование из символьного представления во внутреннее

### Прототип

```
INT STRTODEC (
 CHAR * Ss, /* символьная строка */
 DECIMAL Od); /* преобразованное число */
```
### <span id="page-9-4"></span>Описание

Функция STRTODEC преобразует строку, находящуюся в переменной Ss, в вещественное число с фиксированной точкой.

Разделителем целой и дробной части преобразуемого символьного представления числа может быть точка или запятая

### Возвращаемое значение

Код завершения (0 или 1). При успешном завершении преобразованное число в переменной Od типа DECIMAL.

### Пример

```
STRTODEC ("+3.14", pdec);
\ddotsc
```
### <span id="page-10-0"></span>Преобразование из внутреннего представления в символьное

### Прототип

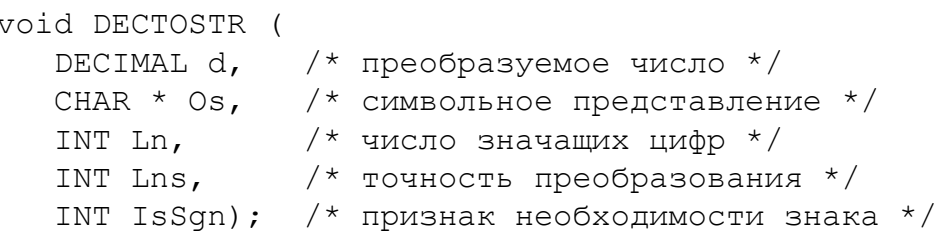

### <span id="page-10-2"></span>Описание

Функция DECTOSTR преобразует внутреннее представление вещественного числа с фиксированной точкой, заданного переменной д, в его символьное представление в соответствии с указанным форматом:

- 1) Ln общее число знаков в символьном представлении;
- 2) Lns число знаков после десятичной точки в символьном представлении;
- 3)  $\text{ISSon} = 1$ , знак числа обязательно выводится:
- 4) IsSqn = 0, выводится только знак минус (-), вместо знака плюс (+) будет выведен пробел.

Значащие нули в результат преобразования не включаются.

### Пример

```
DECTOSTR(pdec, Str, 30, 2, 1);
\frac{1}{2} 30 знаков в числе, 2 после точки, знак обязателен! */
```
### <span id="page-10-1"></span>Преобразование из внутреннего представления в полное **СИМВОЛЬНОЕ**

### Прототип

```
void DECTOSTRN (
                 /* преобразуемое число */
  DECIMAL d,
  CHAR *Os,
                 /* символьное представление */
   INT Ln.
                  \frac{1}{x} число значаших цифр */
                  /* точность преобразования */
   INT Lns,
   INT IsSqn, \frac{1}{2} признак необходимости знака */
   INT Cleartail); /* признак преобразования значащих нулей */
```
### <span id="page-10-3"></span>Описание

Функция DECTOSTRN преобразует внутреннее представление вещественного числа с фиксированной точкой, заданного переменной d, в его символьное представление в соответствии с указанным форматом:

- 1) Ln общее число знаков в символьном представлении:
- 2) Lns число знаков после десятичной точки в символьном представлении;
- 3) IsSqn = 1, знак числа обязательно выводится;
- 4)  $\text{I}\text{-}\text{S}\text{-}\text{S}\text{-}\text{S}$  = 0, выводится только знак минус (-), вместо знака плюс (+) будет выведен пробел;
- 5) Cleartail = 1, значащие нули не вставляются;
- 6) Cleartail =  $0$ , значащие нули вставляются.

### <span id="page-11-0"></span>Преобразование целого числа

### Прототип

```
INT LongToDec (
  LONG Arg, \frac{1}{2} исходное целое число */
   DECIMAL Od); /* результат преобразования */
```
### <span id="page-11-3"></span>Описание

Функция LongToDec преобразует целое число типа LONG, представленное переменной Агд, в формат вещественного числа с фиксированной точкой.

#### Возвращаемое значение

Вещественное значение в переменной Оd типа DECIMAL.

### <span id="page-11-1"></span>Преобразование в целое

### Прототип

```
INT DecToLong (
   DECIMAL Id, \frac{1}{2} исходное вещественное число */
   LONG \star Ol,
                   \frac{+}{\pi} преобразованное целое \frac{+}{\pi}INT Round); \frac{1}{2} признак округления */
```
#### <span id="page-11-2"></span>**Описание**

Функция DecToLong преобразует вещественное число с фиксированной точкой, заданное переменной Id типа DECIMAL, в целое число типа LONG.

Если преобразуемое вещественное число имеет целочисленное значение, то параметр Round игнорируется;

ECЛИ Round = 0, выполняется округление до целого значения.

Если вещественное число содержит дробную часть и значение Round = 1, то функция возвращает ошибку преобразования.

#### Возвращаемое значение

Код завершения (0 или 1). При успешном завершении - целая часть вещественного числа (без округления) в переменной O1 типа LONG.

### Пример

```
if ((ok = DecTolong(vdec, &LStr, 1)) == 0)
```

```
/* Ошибка преобразования с округлением*/
\sqrt{ }printf(')n Ошибка: переполнение при преобразовании');
   goto lend;
   \} /* Ifthen */
```
### <span id="page-12-0"></span>Преобразование длинного целого числа

### Прототип

```
INT DLongToDec (
  L_DLONG Arg, /* исходное целое число */
  DECIMAL Od); /* результат преобразования */
```
### <span id="page-12-3"></span>Описание

Функция DLongToDec преобразует длинное целое число типа L DLONG, представленное переменной Аго, в формат вещественного числа с фиксированной точкой.

### Возвращаемое значение

Код завершения (0 или 1). При успешном завершении – вещественное значение в переменной Od типа DECIMAL.

### <span id="page-12-1"></span>Преобразование в целое

### Прототип

```
INT DecToDLong (
   DECIMAL Id, \frac{1}{2} исходное вещественное число */
   L DLONG *01, /* преобразованное целое */
   Int Round); \frac{1}{2} признак округления */
```
### <span id="page-12-2"></span>Описание

Функция DecToDLong преобразует вещественное число с фиксированной точкой, заданное переменной Id типа DECIMAL, в длинное целое число типа L DLONG.

Если преобразуемое вещественное число имеет целочисленное значение, то параметр Round игнорируется;

Eсли Round = 0, выполняется округление до целого значения.

Если вещественное число содержит дробную часть и значение Round = 1, то функция возвращает ошибку преобразования

#### Возвращаемое значение

Код завершения (0 или 1). При успешном завершении - целая часть вещественного числа (без округления) в переменной O1 типа L DLONG.

### Пример

 $\ddotsc$ 

© Библиотеки специальных типов данных. ЗАО НПП «РЕЛЭКС», 1990-2023

```
if ((ok = DecT o D Long (vdec, & LStr, 1)) == 0) { /* Ошибка преобразования с округлением*/
   print(f') \nightharpoonup 0шибка: переполнение при преобразовании');
    goto lend;
    } /* Ifthen */
…
```
### <span id="page-13-0"></span>**Преобразование вещественного числа двойной точности**

### **Прототип**

```
INT DblToDec (
   double Idbl, /* исходное число */
    DECIMAL Od); /* преобразованное число */
```
#### <span id="page-13-2"></span>**Описание**

Функция DblToDec преобразует вещественное число двойной точности, заданное переменной Idbl типа double, в вещественное число с фиксированной точкой.

Разделителем целой и дробной части преобразуемого вещественного числа двойной точности может быть точка или запятая.

#### **Возвращаемое значение**

Код завершения (0 или 1). При успешном завершении – вещественное число с фиксированной точкой в переменной Od типа DECIMAL.

#### **Пример**

```
…
double d = 1234567890.123456;
…
DblToDec (d ,decvar);
```
### **Преобразование в вещественное число двойной точности**

### **Прототип**

<span id="page-13-1"></span>…

```
INT DecToDbl (
                 DECIMAL Id, /* исходное число */
    double * Odbl); /* преобразованное число */
```
#### <span id="page-13-3"></span>**Описание**

Функция DecToDbl преобразует вещественное число с фиксированной точкой, заданное переменной Id типа DECIMAL, в вещественное число двойной точности.

#### **Возвращаемое значение**

Код завершения (0 или 1). При успешном завершении – вещественное число двойной точности в переменной Odbl типа double.

### <span id="page-14-0"></span>Копирование числа

### Прототип

```
void COPYDEC (
  DECIMAL Id, \frac{1}{2} переменная-источник */
  DECIMAL Od); /* переменная-приемник */
```
### <span id="page-14-4"></span>Описание

Процедура СОРҮДЕС копирует вещественное число с фиксированной точкой, представленное в переменной Id типа DECIMAL, в переменную Od типа DECIMAL.

### <span id="page-14-1"></span>Выделение целой части числа

### Прототип

```
void ENTDECIMAL (
               /* исходное число */
  DECIMAL Id,
  DECIMAL Od): /* целая часть числа */
```
### <span id="page-14-5"></span>Описание

Процедура выделяет целую часть вещественного числа с фиксированной точкой, представленного в переменной Id типа DECIMAL, и помещает ее в переменную Od типа DECIMAL.

### <span id="page-14-2"></span>Округление до заданной точности

### Прототип

```
void RNDDECIMAL (
                 \frac{1}{2} исходное число */
   DECIMAL Id,
                  /* масштаб */
   BYTE Prec.
   BYTE Scale): /* TOYHOCTL */
```
### <span id="page-14-7"></span>Описание

Процедура RNDDECIMAL преобразует исходное вещественное число с фиксированной точкой, представленное в переменной Id типа DECIMAL, в округленное число с заданным масштабом и точностью. Аргумент Ргес задает общее количество цифр в представлении числа, а Scale - количество цифр после десятичной точки.

### <span id="page-14-3"></span>Изменение знака числа

### Прототип

```
void NEGDECIMAL (
                  /* исходное число */
   DECIMAL Id,
   DECIMAL Od): \frac{1}{2} преобразованное число \frac{*}{2}
```
### <span id="page-14-6"></span>Описание

Процедура NEGDECIMAL изменяет знак вещественного числа с фиксированной точкой, представленного в переменной Id типа DECIMAL, на противоположный и помещает его в переменную Od типа DECIMAL.

# <span id="page-15-0"></span>**Функции работы со статусом числа**

### <span id="page-15-1"></span>**Получение статуса числа**

### **Прототип**

DECSTATUS GETDECSTATUS (DECIMAL D);

### <span id="page-15-6"></span>**Описание**

Функция GETDECSTATUS возвращает специальную информацию о состоянии вещественного числа с фиксированной точкой, представленного в переменной D типа DECIMAL (см. подраздел [«Характеристики библиотеки»](#page-6-3)).

### <span id="page-15-2"></span>**Проверка корректности числа**

### **Прототип**

```
INT OKDECSTATUS (DECIMAL D);
```
### <span id="page-15-7"></span>**Описание**

Функция OKDECSTATUS проверяет текущее состояние вещественного числа с фиксированной точкой, представленного в переменной D типа DECIMAL.

### **Возвращаемое значение**

- 1) 1 правильное представление.
- 2) 0 ошибка преобразования или переполнение.

### <span id="page-15-3"></span>**Установка статуса числа**

### **Прототип**

```
void SETDECSTATUS (
    DECSTATUS St, /* новый статус */
   DECIMAL D); \frac{1}{2} модифицируемое число */
```
### <span id="page-15-8"></span>**Описание**

Процедура SETDECSTATUS устанавливает новый статус вещественного числа с фиксированной точкой, представленного в переменной D типа DECIMAL. Новое значение статуса числа задается в структуре данных St типа DECSTATUS (см. подраздел [«Характеристики библиотеки»\)](#page-6-3).

# <span id="page-15-4"></span>**Прочие функции**

### <span id="page-15-5"></span>**Присвоить максимальное значение**

```
void SetMaxDecimal (DECIMAL D);
```
<span id="page-16-1"></span>Процедура SetMaxDecimal присваивает переменной D типа DECIMAL максимальное значение вещественного числа с фиксированной точкой.

### <span id="page-16-0"></span>**Присвоить минимальное значение**

### **Прототип**

void SetMinDecimal (DECIMAL D);

### <span id="page-16-2"></span>**Описание**

Процедура SetMinDecimal присваивает переменной D типа DECIMAL минимальное значение вещественного числа с фиксированной точкой.

# <span id="page-17-0"></span>Библиотека Tick

# <span id="page-17-1"></span>**Назначение**

Библиотека TICK предназначена для работы со значениями типа «дата/время» (тип данных DATE СУБД ЛИНТЕР). Необходимость введения подобного типа данных вызвана тем, что среди стандартных типов данных языка  $C/C$ ++ отсутствует тип данных DATE.

Набор функций библиотеки обеспечивает:

- 1) различные преобразования даты из внутреннего формата в общепринятые символьные представления и обратно;
- 2) определение всевозможных характеристик, касающихся работы с датой: число дней в конкретном месяце, високосность заданного года и т.п.;
- 3) аддитивные операции с данными типа «дата/время».

# <span id="page-17-2"></span>Условия применения

Библиотека может использоваться только в программах на языке С/С++.

Модуль языка С/С++, в котором предполагается использовать функции библиотеки, должен включать заголовочный файл tick.h.

В проект приложения должен быть добавлен файл tick.a.

### $\equiv$  Примечание

Файлы tick.h и tick.a входят в состав поставки СУБД ЛИНТЕР.

# <span id="page-17-3"></span>Характеристики библиотеки

Данные типа «дата/время» хранят дату, совмещенную со временем. Минимальной единицей деления времени в СУБД ЛИНТЕР является тик - 1/100 секунды. Это позволяет достаточно точно отражать время какого-либо события или состояния управляемого объекта.

Основные характеристики данных типа ДАТА:

- 1) дата хранится в переменной типа DECIMAL и занимает 16 байт;
- 2) дата хранится в виде числа тиков от начала нашей эры (н.э.);
- 3) максимальный год, который можно отразить в переменной «дата/время» 9999 г.

# <span id="page-17-4"></span>Функции

При описании функций библиотеки используются обозначения, определенные в заголовочных файлах tick. h и decimals. h.

# <span id="page-17-5"></span>Функции преобразования

### <span id="page-17-6"></span>Преобразование даты к числу дней и числу тиков

```
void TICKTODATE (
```

```
DECIMAL Date, \frac{1}{2} исходная дата */<br>LONG * davs, \frac{1}{2} + число дней от н.:
                        /* число дней от н.э. */
LONG * ticks); /* число тиков в дне */
```
<span id="page-18-2"></span>Процедура TICKTODATE определяет полное количество дней и число тиков неполного дня в исходной дате Date и помещает вычисленные значения в переменные days и ticks соответственно.

#### **Пример**

```
DECIMAL Date;
LONG days;
LONG ticks;
...
TICKTODATE (Date ,&days ,&ticks);
...
```
### <span id="page-18-0"></span>**Преобразование номера месяца в трехбуквенное название месяца**

### **Прототип**

```
void NAMMON (
   INT Nmonth, \frac{1}{2} исходный номер месяца */
   CHAR * month, /* выходное название месяца */INT koder); \frac{1}{2} тип кодировки названия месяца */
```
### <span id="page-18-1"></span>**Описание**

Функция NAMMON преобразует номер месяца Nmonth (целое число в диапазоне от 1 до 12) в трехбуквенное название месяца, которое размещает в переменной month. Название месяца представляется в зависимости от заданного типа кодировки koder:

- 1)  $0$  english;
- 2) 1 CP1251;
- 3)  $2 KOI8-R$ ;
- 4)  $3 CP866$ .

#### **Возвращаемое значение**

- 1) 1 успешное завершение.
- 2) 0 ошибка преобразования.

### **Пример**

```
INT i;<br>INT Nm
       Nmonth;
CHAR month[8];
...
```
#### **Библиотека Tick**

```
i = NAMMON (Nmonth , month, 0);...
```
### <span id="page-19-0"></span>**Расширенное преобразование номера месяца в название месяца**

### **Прототип**

```
void NAMMONex (
     INT Nmonth, /* исходный номер месяца */
    CHAR * month, \frac{x}{k} выходное название месяца */<br>INT koder. \frac{x}{k} тип колировки названия месяц
                      1* тип кодировки названия месяца */
    INT Count); \frac{1}{2} \pi размер выходного буфера \frac{1}{2}
```
### <span id="page-19-3"></span>**Описание**

Функция NAMMONex действует аналогично функции NAMMON, за исключением того, что в выходной буфер копируется до Count символов.

### **Пример**

```
INT i;<br>INT Nm
       Nmonth;
CHAR month[8];
...
NAMMONex (Nmonth, month, 0, 5);
...
```
### <span id="page-19-1"></span>**Преобразование трехбуквенного названия месяца в номер месяца**

### **Прототип**

```
INT MONNAM (
   CHAR * month, /* название месяца */INT koder); \frac{1}{2} тип кодировки названия месяца */
```
### <span id="page-19-2"></span>**Описание**

Функция MONNAM преобразует трехбуквенное название месяца Month в его номер (целое число в диапазоне от 1 до 12), который возвращает в качестве значения функции. Для правильного преобразования необходимо указать кодировку koder исходного названия месяца (см. подпункт [«Преобразование номера месяца в трехбуквенное](#page-18-0) [название месяца»](#page-18-0)).

#### **Возвращаемое значение**

- 1) Номер месяца успешное завершение.
- 2) 0 ошибка преобразования.

### **Пример**

INT i;

```
CHAR Month[4];
...
strcpy(Month ,"MAR");
i = MONNAM (Month, 0);...
```
### <span id="page-20-0"></span>**Расширенное преобразование названия месяца в номер месяца**

#### **Прототип**

```
INT MONNAMex (
  CHAR * month, /* название месяца */ INT koder, /* тип кодировки названия месяца */
   INT Count); \frac{1}{2} размер входного буфера */
```
### <span id="page-20-2"></span>**Описание**

Функция MONNAMex действует аналогично с MONNAN, за исключением того, что используется не более Count символов в названии месяца. В случае недостаточности Count для точной идентификации месяца используется первое совпадение.

#### **Возвращаемое значение**

- 1) Номер месяца успешное завершение.
- 2) 0 ошибка преобразования.

#### **Пример**

```
INT i;
CHAR Month[6];
...
strcpy(Month ,"march");
i = MONNAMex (Month, 0, 5);
...
```
### <span id="page-20-1"></span>**Преобразование номера дня недели в его трехбуквенное название**

### **Прототип**

```
void NAMDAY (
   INT Ndayweek, /* номер дня недели */
   CHAR * dayweek, /* выходное название дня недели */
  INT koder); /* тип кодировки названия дня */
```
#### <span id="page-20-3"></span>**Описание**

Функция NAMDAY преобразует номер дня недели Ndayweek (целое число в диапазоне от 1 (понедельник) до 7 (воскресенье)) в трехбуквенное название дня недели, которое размещает в переменной dayweek. Название дня недели представляется в зависимости

#### **Библиотека Tick**

от заданного типа кодировки koder (см. подпункт [«Преобразование номера месяца в](#page-18-0) [трехбуквенное название месяца»](#page-18-0)).

### **Возвращаемое значение**

- 1)  $1 -$  успешное завершение.
- 2) 0 ошибка преобразования.

#### **Пример**

```
INT i;
INT Ndayweek;
CHAR dayweek[4];
...
i = NAMDAY (Ndayweek, dayweek, 0);
```
### <span id="page-21-0"></span>**Расширенное преобразование номера дня недели в его название**

### **Прототип**

```
void NAMDAYex (
     INT Ndayweek, /* номер дня недели */
    CHAR * dayweek, /* выходное название дня недели */<br>INT koder, \frac{1}{2} /* тип кодировки названия дня */
                         INT koder, /* тип кодировки названия дня */
    INT Count); /* размер выходного буфера */
```
#### <span id="page-21-3"></span>**Описание**

Функция NAMDAYex действует аналогично NAMDAY, за исключением того, что копируется не более Count символов.

### **Пример**

```
INT i;
INT Ndayweek;
CHAR dayweek[10];
...
NAMDAYex (Ndayweek ,dayweek,0,5);
```
### <span id="page-21-1"></span>**Преобразование трехбуквенного названия дня недели в его номер**

### **Прототип**

```
INT DAYNAM (
    CHAR * Dayweek); /* название дня недели */
```
#### <span id="page-21-2"></span>**Описание**

Функция DAYNAM преобразует трехбуквенное название дня недели Dayweek в его порядковый номер (целое число в диапазоне от 1 (понедельник) до 7 (воскресенье)), который возвращает в качестве значения функции.

### **Возвращаемое значение**

- 1) Номер дня недели успешное завершение.
- 2) 0 ошибка преобразования.

### **Пример**

```
INT i;
    CHAR Dayweek[3];
    ...
    strcpy(Dayweek ,"Суб");
   i = DAYNAM (Dayweek);
    ...
```
### <span id="page-22-0"></span>**Расширенное преобразование названия дня недели в его номер**

### **Прототип**

```
INT DAYNAMex (
   CHAR * Dayweek, /* название дня недели */
  INT Count); /* размер входного буфера */
```
### <span id="page-22-2"></span>**Описание**

Функция DAYNAMex выполняется аналогично функции DAYNAM, за исключением того, что в названии дня недели используется не более Count символов. В случае недостаточности Count для точной идентификации дня недели используется первое совпадение.

#### **Возвращаемое значение**

- 1) Номер дня недели успешное завершение.
- 2) 0 ошибка преобразования.

### **Пример**

```
INT i;
CHAR Dayweek[10];
...
strcpy(Dayweek ,"saturday");
i = DAYNAMex (Dayweek, 6);
...
```
### <span id="page-22-1"></span>**Преобразование даты из символьной строки во внутренний формат**

```
INT STRTOTICK (
  CHAR * Str, /* дата в символьном виде */
```
#### **Библиотека Tick**

DECIMAL date);  $\frac{1}{2}$  дата во внутреннем формате \*/

#### <span id="page-23-1"></span>**Описание**

Функция STRTOTICK преобразует дату, представленную в виде символьной строки Str формата:

"dd.mm.yyyy[:[h]h[:[m]m[:[s]s[.[t]t]]]]"

или

"dd/mm/yyyy[:[h]h[:[m]m[:[s]s[.[t]t]]]]"

во внутренний формат представления даты date-переменную типа DECIMAL.

### **Возвращаемое значение**

- 1) 1 успешное завершение.
- 2) 0 ошибка преобразования.

### **Пример**

```
INT i;
DECIMAL date;
CHAR * Str = "15.05.1994:12:3:05.75";
...
i = STRTOTICK (Str ,date);
...
```
### <span id="page-23-0"></span>**Преобразование даты в символьный вид**

#### **Прототип**

```
void TICKTOSTR (
   DECIMAL Date, \frac{1}{2} дата во внутреннем формате \frac{*}{2} INT DateFormat, /* формат вывода даты */
   INT YearFormat, \frac{1}{x} формат вывода года */<br>CHAR * str, \frac{1}{x} символьный вид даты *
                        /* символьный вид даты */
     INT LengthStr); /* длина выходной строки */
```
### <span id="page-23-2"></span>**Описание**

Процедура TICKTOSTR преобразует дату Date, представленную во внутреннем формате, в ее символьный вид str в соответствии с заданными форматами преобразования DateFormat, YearFormat, TimeFormat и длиной символьной строки LengthStr.

Допустимые форматы преобразования:

- 1) DateFormat =  $0 \text{area } c$  точкой ("dd.mm.vvvv");
- 2) DateFormat =  $1 \text{area } c$  косой чертой ("dd/mm/yyyy");
- 3) YearFormat =  $0 -$ вывод года без века ("dd.mm.yy");

4) YearFormat =  $1 -$ вывод года полностью("dd.mm.yyyy").

#### **Пример**

```
typedef char Tstr[40];
...
INT i;
DATE Date;
Tstr str;
...
/* Дата с точкой + год без века: */
TICKTOSTR (Date ,0 ,0 ,str, sizeof(Tstr));
...
```
### <span id="page-24-0"></span>**Форматное преобразование даты в строку**

#### **Прототип**

```
INT TICKTOSTRF (
   DECIMAL D1, /* исходная дата */
 CHAR * F, /* формат преобразования */
 CHAR * S); /* выходная строка */
```
#### <span id="page-24-1"></span>**Описание**

Функция TICKTOSTRF преобразовывает дату D1 из внутреннего представления в строку S согласно формату F. Для спецификации форматной строки можно использовать следующие обозначения:

- $+$  признак вывода интервала  $(+$  или или '');
- **DDD** день года;
- **DD** день месяца:
- **DY** сокращенное название дня недели;
- **DAY** название дня недели;
- **D** номер дня недели;
- ММ номер дня в месяце;
- **MI** минута часа;
- MONTH название месяца;
- MON сокращенное название месяца;
- MS, FFF миллисекунда секунды;
- $YYYY T04$ ;
- YY последние две цифры года;
- НН24, НН час дня (от 0 до 23);
- $HH12 \text{vac } \text{H}$ ия (от 1 до 12);
- A.M. P.M. AM PM указатель времени до полудня или после полудня;

#### Библиотека Tick

- SS секунда минуты;
- FF сотые доли секунды.

Если указан признак вывода знака интервала, то символьное представление интервала дат будет выдано с соответствующим знаком (+ или -), в противном случае интервал дат выводится без знака, и представление отрицательного интервала совпадает с представлением положительного.

### **≘ Примечание**

Интервалы лет и месяцев могут быть получены с помощью функции TICKTOSTRF с указанием шаблона, не содержащего других компонентов даты, кроме лет и месяцев.

### Примеры

Форматы даты:

```
"DD-Mon-YY", "DD-Mon-YYYY", "MM/DD/YY", "MM/DD/YYYY", "DD.MM.YY",
"DD.MM.YYYY" " + MM/DD/YYYY".
```
Форматы времени:

"HH24", "HH24:MI", "HH24:MI:SS", "HH24:MI:SS.FF".

### Возвращаемое значение

- 1)  $0 -$  успешное завершение.
- 2) 1 ошибка преобразования.

### Пример

```
DECIMAL d;
CHAR s[8];
INT Error:
\mathbf{1}Error = TICKTOSTRF (d, "DD.MM. YY", s);
\ddots
```
### <span id="page-25-0"></span>Вычисление максимальной длины результата форматного вывода

### Прототип

```
INT TICKFSTRLEN (
               /* формат преобразования */
  CHAR * F,
  INT FLEN); /* длина строки формата */
```
### <span id="page-25-1"></span>Описание

Функция TICKFSTRLEN вычисляет длину буфера, который необходимо резервировать под результат форматирования даты по формату, представленному в строке F с длиной FLEN. Строка формата F не обязательно лолжна заканчиваться нулевым символом. Спецификация формата приведена в подпункте «Форматное преобразование даты в [строку».](#page-24-0) Под полные названия дня и месяца должно быть зарезервировано по девять символов.

#### **Возвращаемое значение**

Длина буфера, который необходимо зарезервировать под результат форматирования даты.

#### **Пример**

...

```
INT Len;
```

```
Len=TICKFSTRLEN ("DD-MONTH-YYYY",strlen("DD-MONTH-YYYY"));
\frac{*}{*} Должно быть возвращено значение 17 - 2 цифры день, \frac{*}{*}/* максимум 9 цифр месяц, 4 цифры год и два символа "-" */
...
```
### <span id="page-26-0"></span>**Форматное преобразование строки в дату**

#### **Прототип**

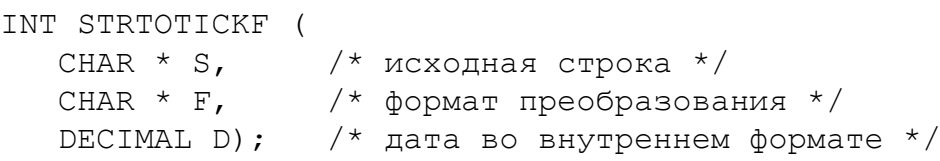

### <span id="page-26-3"></span>**Описание**

Функция STRTOTICKF преобразует строку S в дату D согласно формату, представленному в строке F. Спецификация формата приведена в подпункте [«Форматное преобразование даты в строку».](#page-24-0)

#### **Возвращаемое значение**

- 1) 0 успешное завершение.
- 2) 1– ошибка преобразования.

### **Пример**

```
DECIMAL D;
INT Error;
...
Error = STRTOTICKF ("29|08|96", "DD|MM|YY", D);...
```
### <span id="page-26-1"></span>**Функции определения элементов даты**

### <span id="page-26-2"></span>**Определение числа дней в месяце указанного года**

```
INT DAYMON (
  INT Month, /* номер месяца */INT Year); /* номер года от начала н.э. */
```
<span id="page-27-1"></span>Функция DAYMON определяет количество дней (целое число от 28 до 31) в месяце Month (целое число в диапазоне от 1 до 12) указанного года Year (целое число в диапазоне от 1 до 9999).

### **Возвращаемое значение**

- 1) Количество дней в месяце успешное завершение.
- 2) 0 неправильные параметры.

### **Пример**

```
INT i;<br>INT Mo
      Month;
INT Year;
...
Year = 1994;
Month= 2;
i = DAYMON (Month, Year);
...
```
### <span id="page-27-0"></span>**Определение числа дней в году до указанной даты**

### **Прототип**

```
INT DAYYEAR (
   INT Day, \frac{x}{1} номер дня в месяце */
    INT Month, /* номер месяца в году */
   INT Year); /* год от начала н.э. */
```
### <span id="page-27-2"></span>**Описание**

Функция DAYYEAR вычисляет количество дней от начала текущего года до указанной даты, представленной номером дня Day (целое значение в диапазоне от 1 до 31), номером месяца (целое значение в диапазоне от 1 до 12) и номером года (целое значение в диапазоне от 1 до 9999).

### **Возвращаемое значение**

- 1) Вычисленное количество дней успешное завершение.
- 2) 0 неправильные параметры.

### **Пример**

```
INT i;
INT Day;
INT Month;
INT Year;
...
Year = 1994;Month= 5;
Day = 15;
```
 $i =$  DAYYEAR (Day, Month, Year);

<span id="page-28-0"></span>...

### **Определение числа дней от начала н.э. до указанной даты**

### **Прототип**

```
LONG DAYNUMBERDATE (
     INT Day, \frac{1}{1} \frac{1}{1} Day, \frac{1}{1} \frac{1}{1} Month, \frac{1}{1} \frac{1}{1} Month, \frac{1}{1} \frac{1}{1} Tomep Mecsina B rogy *
                                       INT Month, /* номер месяца в году */
                                       /* год от начала н.э. */
```
### <span id="page-28-3"></span>**Описание**

Функция DAYNUMBERDATE вычисляет количество дней от начала н.э. до указанной даты, представленной номером дня Day (целое значение в диапазоне от 1 до 31), номером месяца (целое значение в диапазоне от 1 до 12) и номером года (целое значение в диапазоне от 1 до 9999).

### **Возвращаемое значение**

- 1) Вычисленное количество дней успешное завершение.
- 2) 0 неправильные параметры.

### **Пример**

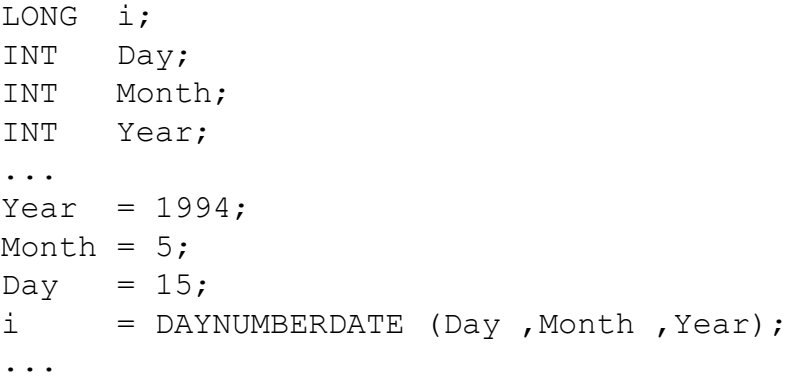

### <span id="page-28-1"></span>**Формирование даты по числу дней от начала н.э.**

### **Прототип**

```
void DATEDAYNUMBER (
```

```
LONG Ndate, \frac{1}{2} исходное число дней */
INT * day, \frac{1}{2} /* день месяца */<br>INT * month, \frac{1}{2} /* номер месяца *
INT * month, \frac{1}{\sqrt{2}} + номер месяца */<br>INT * year); \frac{1}{\sqrt{2}} + номер года */
                                  INT * year); /* номер года */
```
### <span id="page-28-2"></span>**Описание**

Функция DATEDAYNUMBER переводит заданное количество дней Ndate (положительное целое число типа LONG) в дату, отсчитываемую с начала н.э. и представляемую в виде трех чисел: день месяца day, номер месяца month и номер года year.

#### **Библиотека Tick**

### **Пример**

```
INT i;
LONG Nday;
INT day;
INT month;
INT year;
...
Nday = 790000;i = DATEDAYNUMBER (Nday, &day, &month, & year);
...
```
### <span id="page-29-0"></span>**Определение дня недели по числу дней от начала н.э.**

### **Прототип**

```
INT WEEKDAYNUMBER (
  LONG Date); /* исходное число дней */
```
### <span id="page-29-3"></span>**Описание**

Функция WEEKDAYNUMBER определяет номер дня недели (число от 1 до 7) по заданному количеству дней Date от начала н.э.

### **Возвращаемое значение**

- 1) Номер дня недели успешное завершение.
- 2) 0 неправильный параметр.

### **Пример**

```
INT weekday;
LONG Date;
...
Date = 790000:weekday= WEEKDAYNUMBER (Date);
...
```
### <span id="page-29-1"></span>**Проверка года на високосность**

### **Прототип**

```
INT BIGYEAR (
  INT Year); /* год от начала н.э. */
```
### <span id="page-29-2"></span>**Описание**

Функция BIGYEAR проверяет, является ли указанный в Year год (целое значение от 1 до 9999) високосным или нет.

### **Возвращаемое значение**

1) 1 – год високосный.

2) 0 – год не високосный.

#### **Пример**

```
INT i;
INT Year;
...
Year= 1994;
i = BIGYEAR (Year);...
```
### <span id="page-30-0"></span>**Аддитивные операции над датами**

### <span id="page-30-1"></span>**Суммирование дат**

### **Прототип**

```
void ADDDATE (<br>DECIMAL D1,
                     /* первое слагаемое */<br>,,
   DECIMAL D2, \frac{1}{2} \frac{1}{2} второе слагаемое */
   DECIMAL dsumm); /* результат */
```
### <span id="page-30-3"></span>**Описание**

Процедура ADDDATE складывает две даты D1 и D2, представленные в виде числа тиков от начала н.э., и помещает результат в переменную dsumm.

#### **Пример**

```
INT i;
DECIMAL D, Ds;
...
/* Длину суток помещаем в 'Ds': *STRTOTICK ("02.01.0001:00:00:00.00" ,Ds);
/* Увеличиваем дату 'D' на одни сутки: */
ADDDATE (D ,Ds ,D);
...
```
### <span id="page-30-2"></span>**Вычитание месяцев из даты**

### **Прототип**

```
void SUBMONTHSFROMDATE (
   DECIMAL D1, /* исходная дата */<br>DECIMAL D2, /* кол-во вычитаемы
                          /* кол-во вычитаемых месяцев */
   DECIMAL D3); / pesyntrar */
```
### <span id="page-30-4"></span>**Описание**

Процедура SUBMONTHSFROMDATE вычитает из даты D1, представленной в виде числа тиков от начала н.э., число месяцев D2, представленных в виде числа тиков, и помещает

результат в переменную D3. Формат даты для D2 должен быть MM, MM.YYYY или MM.YY, где MM – число месяцев, YYYY – число вычитаемых лет.

### <span id="page-31-0"></span>**Добавление месяцев к дате**

### **Прототип**

```
void ADDMONTHSTODATE (
        DECIMAL D1, /* исходная дата */<br>DECIMAL D2, /* кол-во добавляем
                                                                   DECIMAL D2, /* кол-во добавляемых месяцев */
        DECIMAL D3): \frac{1}{2} \frac{1}{2} \frac{1}{2} \frac{1}{2} \frac{1}{2} \frac{1}{2} \frac{1}{2} \frac{1}{2} \frac{1}{2} \frac{1}{2} \frac{1}{2} \frac{1}{2} \frac{1}{2} \frac{1}{2} \frac{1}{2} \frac{1}{2} \frac{1}{2} \frac{1}{2} \frac{1}{2} \frac{1}{2} \frac{1}{2}
```
### <span id="page-31-3"></span>**Описание**

Процедура ADDMONTHSTODATE складывает дату D1, представленную в виде числа тиков от начала н.э., и число месяцев D2, представленных в виде числа тиков, и помещает результат в переменную D3. Формат даты для D2 должен быть MM, MM.YYYY или MM.YY, где MM – число месяцев, YYYY – число добавляемых лет.

### <span id="page-31-1"></span>**Вычисление разницы между двумя датами**

### **Прототип**

```
void SUBDATE (
   DECIMAL D1, /* уменьшаемая дата */ DECIMAL D2, /* вычитаемая дата */
   DECIMAL D3); /* разность дат */
```
#### <span id="page-31-4"></span>**Описание**

Функция SUBDATE вычисляет разность дат D1 и D2, представленных в виде числа тиков от начала н.э., и помещает результат в переменную D3.

### **Пример**

```
DECIMAL D1, D2, D3;
...
/* Первая дата: */STRTOTICK ("01.01.0001:00:00:00.00" ,D1);
/* Вторая дата: */
STRTOTICK ("02.01.0001:00:00:00.00" ,D2);
\frac{1}{x} Длина суток в тиках: */
SUBDATE (D2, D1, D3);
...
```
### <span id="page-31-2"></span>**Увеличение интервала даты**

```
void MULMONTHS (<br>DECIMAL D1,
 DECIMAL D1, /* интервал даты */
 DECIMAL D2, /* множитель */
   DECIMAL D3); \frac{1}{2} произведение */
```
<span id="page-32-3"></span>Функция MULMONTHS умножает интервал лет и месяцев D1 на число D2, и помещает результат в переменную D3. Полученный результат усекается, при необходимости, до целого числа месяцев.

#### **Пример**

```
DECIMAL D1, D2, D3;
CHAR * Str = "0001.06"; /* 1 год и 6 месяцев */
/* Аргумент D1 - интервал лет и месяцев */Error = STRTOTICKF (Str ,"YYYY.MM", D1);
if (Error == 0) ...MULMONTHS (D1,D2,D3);
/* Результат: D3 – интервал лет и месяцев, можно выбрать с помощью
 TICKTOSTRF */
```
### <span id="page-32-0"></span>**Уменьшение интервала даты**

### **Прототип**

```
void DIVMONTH1 (
   DECIMAL D1, \frac{1}{1} /* интервал даты */
   DECIMAL D2, \frac{1}{2} делитель \frac{*}{2}DECIMAL D3); /* частное */
```
### <span id="page-32-2"></span>**Описание**

Функция DIVMONTH1 делит интервал лет и месяцев D1 на число D2, и помещает результат в переменную D3. Полученный результат усекается, при необходимости, до целого числа месяцев.

#### **Пример**

```
DECIMAL D1, D2, D3;
CHAR * Str = "0001.06"; /* 1 год и 6 месяцев */
/* Аргумент D1 - интервал лет и месяцев */Error = STRTOTICKF (Str ,"YYYY.MM", D1);
if (Error == 0) ...DIVMONTHS1 (D1,D2,D3);
/* Результат: D3 – интервал лет и месяцев, можно выдать с помощью
  TICKTOSTRF */
```
### <span id="page-32-1"></span>**Соотношение между интервалами дат**

#### **Прототип**

void DIVMONTH2 (

#### **Библиотека Tick**

```
 DECIMAL D1, /* интервал-делимое */
 DECIMAL D2, /* интервал-делитель*/
DECIMAL D3); /* частное */
```
#### <span id="page-33-3"></span>**Описание**

Функция DIVMONTH2 вычисляет уровень превышения интервала-делимого D1 над интервалом-делителем D2 и помещает результат в переменную D3. Полученный результат возвращается без округления и усечения.

#### **Пример**

```
DECIMAL D1, D2, D3;
CHAR * Str1 = "0001.06"; /* 1 год и 6 месяцев */
CHAR * Str2 = "0002.10"; /* 2 года и 10 месяцев */
```

```
/* Аргумент D1 - интервал лет и месяцев */Error = STRTOTICKF (Str1 ,"YYYY.MM", D1);
```
if  $(Error == 0) ...$ 

```
Error = STRTOTICKF (Str2 ,"YYYY.MM", D2);
if (Error == 0) ...DIVMONTHS2 (D1,D2,D3);
/* Результат: D3 – число DECIMAL, можно выдать с помощью DECTOSTR
  */
```
### <span id="page-33-0"></span>**Сравнение двух дат**

### **Прототип**

```
INT CMPDATE (
    DECIMAL D1, /* первая сравниваемая дата */
   DECIMAL D2); \frac{1}{2} вторая сравниваемая дата \frac{1}{2}
```
#### <span id="page-33-2"></span>**Описание**

Функция CMPDATE сравнивает два даты D1 и D2, представленные во внутреннем формате даты.

#### **Возвращаемые значения**

- 1) +1, если  $D1 > D2$ .
- 2) 0, если  $D1 = D2$ .
- 3)  $-1$ , если D1 < D2.

### <span id="page-33-1"></span>**Формирование даты**

```
void DATETOTICK (
```

```
LONG L1, \frac{1}{x} количество дней от начала н.э. */<br>LONG L2, \frac{x}{x} время в тиках в последнем дне */
                     /* время в тиках в последнем дне */
DECIMAL D); \frac{1}{2} дата во внутреннем формате */
```
<span id="page-34-3"></span>Процедура DATETOTICK формирует дату D в стандартном виде по заданному числу дней L1 от начала н.э. и числу тиков L2 в последнем дне.

### **Пример**

```
LONG l1;
LONG l2;
DECIMAL D;
...
DATETOTICK (11, 12, D);
...
```
### <span id="page-34-0"></span>**Функции редактирования**

### <span id="page-34-1"></span>**Вставка в строку символа цифры**

### **Прототип**

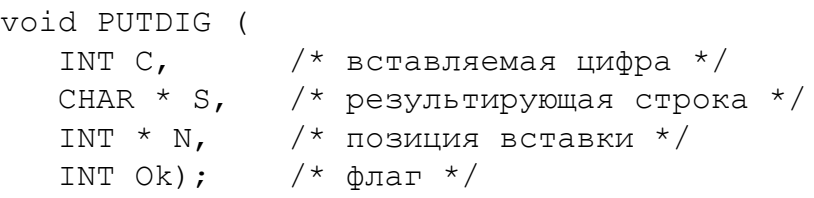

#### <span id="page-34-4"></span>**Описание**

Процедура PUTDIG помещает цифру из переменной C (если флаг **Ok** равен единице) или символ '?' (если флаг **Ok** равен нулю) в позицию N строки S и увеличивает указатель позиции N на единицу.

#### **Пример**

```
CHAR str[3];
INT i = 0;
...
PUTDIG (i,str,&i,1);
PUTDIG (i,str,&i,0);
PUTDIG (i,str,&i,1);
...
```
### <span id="page-34-2"></span>**Вставка в строку двузначного числа в символьном виде**

#### **Прототип**

void PUT2 ( INT X, /\* вставляемые цифры \*/

```
Библиотека Tick
```

```
 CHAR * S, /* результирующая строка */
INT * N, /* позиция вставки */INT Ok); /* \phiлаг */
```
<span id="page-35-2"></span>Процедура PUT2 помещает две цифры числа из переменной X (если флаг **Ok** равен единице) или символы '??' (если флаг **Ok** равен нулю) в позицию N строки S и увеличивает указатель позиции N на два. Если число X не двузначное, результат не предсказуем.

### **Пример**

```
CHAR str[2];
INT i = 0;INT x = 73;
...
PUT2 (x, str, 6i, 1);...
```
### <span id="page-35-0"></span>**Вставка в строку трехзначного числа в символьном виде**

### **Прототип**

```
void PUT3 (
    INT X, /* вставляемые цифры */
   CHAR * S, /* результирующая строка */
   INT * N, /* позиция вставки */INT Ok); /* \phiлаг */
```
### <span id="page-35-3"></span>**Описание**

Процедура PUT3 помещает три цифры числа из переменной X (если флаг **Ok** равен единице) или символы '???' (если флаг **Ok** равен нулю) в позицию N строки S и увеличивает указатель позиции N на три. Если число X содержит более трех знаков, результат не предсказуем.

### **Пример**

```
CHAR str[3];
INT i = 0;
INT x = 169;
...
PUT3 (x, str, 6i, 1);...
```
### <span id="page-35-1"></span>**Вставка в строку номера года в символьном виде**

```
void PUTYEAR (<br>INT Y,
                      INT Y, /* вставляемые цифры года */
   INT ISCENTURY, /* флаг представления года */
```

```
CHAR * S, \frac{1}{2} /* результирующая строка */<br>INT * N, \frac{1}{2} /* позиция вставки */
                        /* позиция вставки */
INT Ok); / / \phiлаг */
```
<span id="page-36-0"></span>Процедура PUTYEAR помещает номер года из переменной Y в позицию N строки S. Если флаг **ISCENTURY** равен 0, то в строку будет помещён только год, и указатель позиции N увеличится на два. В противном случае в строку помещается век и год, и N увеличивается на четыре.

Если флаг **Ok** равен нулю, то в строку помещаются символы '??' или '????' соответственно значению флага **ISCENTURY**.

### **Примечание**

Год необходимо указывать полностью, например, 1999.

#### **Пример**

```
CHAR str[4];
INT i = 0;
INT x = 1996;...
PUTYEAR (x, 1, str, 4i, 1);...
```
# <span id="page-37-0"></span>Библиотека Int64

# <span id="page-37-1"></span>Назначение

Библиотека Int64 предназначена для работы с длинными целыми числами (тип данных **ВІGINT СУБД ЛИНТЕР). Добавление этого типа данных вызвано необходимостью** адресовать BLOB-данные, размеры которых могут достигать 64 Гбайтов.

Набор функций библиотеки обеспечивает выполнение:

- 1) арифметических операций;
- 2) операций сравнения чисел между собой;
- 3) логических операций.

# <span id="page-37-2"></span>Условия применения

Библиотека может использоваться только в программах на языке С/С++.

Модуль языка С/С++, в котором предполагается использовать функции библиотеки, должен включать заголовочный файл int64.h.

В проект приложения должен быть добавлен файл int64.с.

### **• Примечание**

Файлы int64.h и int64.c входят в состав поставки СУБД ЛИНТЕР.

# <span id="page-37-3"></span>Характеристики библиотеки

Длинные целые числа хранятся в полях размерностью 8 байт.

При выполнении арифметических операций ошибки переполнения не выявляются и соответствующие коды завершения не возвращаются.

На аппаратных платформах, обеспечивающих выполнение операций над длинными целыми числами, программные вызовы библиотечных функций будут автоматически заменяться их аппаратной реализацией.

# <span id="page-37-4"></span>Функции

При описании функций библиотеки используются обозначения, определенные в заголовочном файле int64.h.

# <span id="page-37-5"></span>Арифметические функции

### <span id="page-37-6"></span>Сложение

```
L DLONG i64 Add (
   L DLONG num1, \frac{1}{\sqrt{2}} первое слагаемое */
```
L DLONG num2);  $/*$  второе слагаемое  $*/$ 

#### <span id="page-38-4"></span>**Описание**

Функция i64\_Add возвращает сумму двух длинных целых чисел, представленных в переменных num1 и num2 типа L\_DLONG.

### <span id="page-38-0"></span>**Вычитание**

### **Прототип**

```
L_DLONG i64_Sub (
  L DLONG num1, /* уменьшаемое */L DLONG num2); /* вычитаемое */
```
### <span id="page-38-7"></span>**Описание**

Функция i64\_Sub возвращает разность двух длинных целых чисел, представленных в переменных num1 и num2 типа L\_DLONG.

### <span id="page-38-1"></span>**Умножение**

#### **Прототип**

```
L_DLONG i64_Mul (
   L_DLONG num1, /* первый сомножитель */
  L DLONG num2); /* второй сомножитель */
```
#### <span id="page-38-6"></span>**Описание**

Функция i64\_Mul возвращает произведение двух длинных целых чисел, представленных в переменных num1 и num2 типа L\_DLONG.

### <span id="page-38-2"></span>**Целочисленное деление**

#### **Прототип**

```
L_DLONG i64_Div (
  L DLONG num1, /* делимое */L DLONG num2); /* делитель */
```
#### <span id="page-38-5"></span>**Описание**

Функция i64\_Div выполняет целочисленное деление длинного целого числа, представленного в переменной num1, на другое длинное целое число, представленное в переменной num2. В случае если делитель равен нулю, функция возвращает максимальное значение типа L\_DLONG.

### <span id="page-38-3"></span>**Получение остатка деления**

```
L_DLONG i64_Rest (
  L DLONG num1, /* делимое */L DLONG num2); /* делитель */
```
#### **Библиотека Int64**

### <span id="page-39-6"></span>**Описание**

Функция i64\_Rest выполняет целочисленное деление длинного целого числа, представленного в переменной num1, на другое длинное целое число, представленное в переменной num2, и возвращает остаток от этого деления. В случае если делитель равен нулю, функция возвращает случайное длинное целое число.

### <span id="page-39-0"></span>**Целочисленное деление с остатком**

### **Прототип**

```
L_DLONG i64_DivRest (
    L_DLONG num1, \begin{array}{ccc} \hline \end{array} /* делимое */<br>L DLONG num2, /* делитель */
                                 L_DLONG num2, /* делитель */
    L DLONG *rest); /* адрес остатка */
```
#### <span id="page-39-5"></span>**Описание**

Функция i64\_DivRest возвращает результат целочисленного деления длинного целого числа num1 на другое длинное целое число num2, а остаток от деления помещает по адресу, указываемому аргументом \*rest, если он не NULL.

### <span id="page-39-1"></span>**Сложение целого и длинного целого**

### **Прототип**

```
L_DLONG i64_AddLong (
 L_DLONG num1, /* первое слагаемое */
 L_LONG num2); /* второе слагаемое */
```
#### <span id="page-39-4"></span>**Описание**

Функция i64\_AddLong возвращает сумму длинного целого числа, представленного в переменной num1 типа L DLONG, и простого целого числа, представленного в переменной num2 типа  $L$   $LONG$ .

### <span id="page-39-2"></span>**Вычитание целого числа из длинного целого**

#### **Прототип**

```
L_DLONG i64_SubLong (
 L_DLONG num1, /* уменьшаемое */
 L_LONG num2); /* вычитаемое */
```
### <span id="page-39-7"></span>**Описание**

Функция i64\_SubLong возвращает разность длинного целого числа, представленного  $\overline{B}$  переменной num1 типа L DLONG, и простого целого числа, представленного в переменной num2 типа  $L$  LONG.

### <span id="page-39-3"></span>**Умножение целого числа на длинное целое**

```
L_DLONG i64_MulLong (
   L_DLONG num1, /* первый сомножитель */
```
L LONG num2);  $/$ \* второй сомножитель \*/

#### <span id="page-40-6"></span>**Описание**

Функция i64\_MulLong возвращает произведение длинного целого числа, представленного в переменной num1 типа L DLONG, и простого целого числа, представленного в переменной num2 типа L\_LONG.

### <span id="page-40-0"></span>**Целочисленное деление длинного целого числа на простое целое**

### **Прототип**

```
L_DLONG i64_DivLong (
  LDLONG num1, \frac{1}{2} делимое */
  L LONG num2); /* делитель */
```
#### <span id="page-40-5"></span>**Описание**

Функция i64\_DivLong возвращает результат целочисленного деления длинного целого числа, представленного в переменной num1 типа L\_DLONG, на простое целое число, представленное в переменной num2 типа L LONG. В случае если делитель равен нулю, функция возвращает максимальное значение длинного целого числа.

### <span id="page-40-1"></span>**Получение остатка деления длинного целого числа на простое целое**

#### **Прототип**

```
L_DLONG i64_RestLong (
  L DLONG num1, /* делимое */
  L LONG num2); /* делитель */
```
#### <span id="page-40-7"></span>**Описание**

Функция i64\_RestLong возвращает остаток целочисленного деления длинного целого числа, представленного в переменной num1 типа L\_DLONG, на простое целое число, представленное в переменной num2 типа L\_LONG. В случае если делитель равен нулю, функция возвращает случайное значение длинного целого числа.

### <span id="page-40-2"></span>**Логические функции**

### <span id="page-40-3"></span>**Побитовое умножение**

#### **Прототип**

```
L_DLONG i64_And (
  L DLONG num1, /* первое число */L DLONG num2); /* второе число */
```
#### <span id="page-40-4"></span>**Описание**

Функция выполняет побитовое умножение (логическая операция И) двух длинных целых чисел, представленных в переменных num1 и num2 типа L\_DLONG.

### <span id="page-41-0"></span>**Побитовое сложение**

### **Прототип**

```
L_DLONG i64_Or (
   L DLONG num1, /* первое число */L DLONG num2); /* второе число */
```
### <span id="page-41-8"></span>**Описание**

Функция выполняет побитовое сложение (логическая операция ИЛИ) двух длинных целых чисел, представленных в переменных num1 и num2 типа L\_DLONG.

# <span id="page-41-1"></span>**Прочие функции**

### <span id="page-41-2"></span>**Сравнение двух чисел**

### **Прототип**

```
L_DLONG i64_Cmp (
   L_DLONG num1, /* первое число */
  L DLONG num2); /* второе число */
```
### <span id="page-41-5"></span>**Описание**

Функция i64\_Cmp сравнивает между собой значения двух длинных целых чисел, представленных в переменных num1 и num2 типа L\_LONG.

#### **Возвращаемые значения**

- 1) 1 первый аргумент больше второго;
- 2) -1 первый аргумент меньше второго;
- 3)  $0 -$ аргументы равны.

### <span id="page-41-3"></span>**Изменение знака**

### **Прототип**

```
L DLONG i64 Neg (L DLONG num);
```
### <span id="page-41-7"></span>**Описание**

Функция i64\_Neg изменяет знак длинного целого числа, представленного в переменной num типа L\_DLONG, на противоположный.

### <span id="page-41-4"></span>**Проверка знака**

### **Прототип**

L DLONG i64 IfNeg (L DLONG num);

### <span id="page-41-6"></span>**Описание**

Функция i64\_ifNeg проверяет знак длинного целого числа, представленного в переменной num типа L\_DLONG.

#### **Возвращаемые значения**

- 1) 1 число отрицательное;
- 2) 0 число положительное.

### <span id="page-42-0"></span>**Проверка на равенство нулю**

### **Прототип**

L DLONG i64 IfZero (L DLONG num);

### <span id="page-42-5"></span>**Описание**

Функция i64\_ifZero проверяет, является ли значение длинного целого числа, представленного в переменной num типа L\_DLONG, равным нулю.

### **Возвращаемые значения**

- 1) 1 если значение равно нулю;
- 2) 0 в противном случае.

### <span id="page-42-1"></span>**Операция инкремента**

#### **Прототип**

```
L DLONG i64 Inc (L DLONG * num);
```
#### <span id="page-42-6"></span>**Описание**

Функция i64\_Inc возвращает значение длинного целого числа, размещенного по адресу \* num, увеличенное на единицу.

### <span id="page-42-2"></span>**Операция декремента**

#### **Прототип**

```
L DLONG i64 Dec (L DLONG * num);
```
#### <span id="page-42-4"></span>**Описание**

Функция i64\_Dec возвращает значение длинного целого числа, размещенного по адресу \* num, уменьшенное на единицу.

### <span id="page-42-3"></span>**Получение минимального знакового значения**

### **Прототип**

```
L DLONG i64 MINDLONG (void);
```
### <span id="page-42-7"></span>**Описание**

Функция i64\_MINDLONG возвращает минимальное знаковое значение длинного целого числа.

### <span id="page-43-0"></span>**Получение максимального знакового значения**

### **Прототип**

```
L DLONG i64 MAXDLONG (void);
```
### <span id="page-43-7"></span>**Описание**

Функция i64\_MAXDLONG возвращает максимальное значение длинного целого числа.

### <span id="page-43-1"></span>**Получение максимального беззнакового значения**

### **Прототип**

```
L DLONG i64 MAXUDLONG (void);
```
### <span id="page-43-8"></span>**Описание**

Функция i64\_MAXUDLONG возвращает максимальное беззнаковое значение длинного целого числа.

### <span id="page-43-2"></span>**Получение минимального беззнакового значения**

### **Прототип**

L DLONG i64 NILDL (void);

### <span id="page-43-9"></span>**Описание**

Функция i64\_NILDL возвращает минимальное беззнаковое значение длинного целого числа.

### <span id="page-43-3"></span>**Преобразование строки в число**

### **Прототип**

L DLONG i64 atol (L CHAR \*str);

### <span id="page-43-5"></span>**Описание**

Функция i64\_atol преобразует строку в значение длинного целого числа.

### <span id="page-43-4"></span>**Расширенное преобразование строки в число**

### **Прототип**

L\_DLONG i64 atol ext (L\_CHAR \*str, L\_WORD \*err);

### <span id="page-43-6"></span>**Описание**

Функция i64\_atol\_ext преобразует строку в значение длинного целого числа и возвращает код завершения в переменной err. Может вернуть три возможных кода:

- 1)  $i64$  NOERR нет ошибок;
- 2)  $i$  64 ERR NODIGIT строка не содержит число;
- 3) i64\_ERR\_OVERFLOW произошло переполнение длинного целого.

### <span id="page-44-0"></span>**Преобразование числа в строку**

### **Прототип**

L CHAR \* i64 ltoa (L DLONG num, L CHAR \* str);

### <span id="page-44-5"></span>**Описание**

Функция i64\_ltoa преобразует длинное целое число num в строку str и возвращает указатель на строку str.

### <span id="page-44-1"></span>**Проверка на переполнение при преобразовании в unsigned long**

### **Прототип**

L BOOL i64 TestToLongOfl (L DLONG num);

### <span id="page-44-8"></span>**Описание**

Функция i64\_TestToLongOfl возвращает FALSE, если число num при преобразовании в unsigned long вызовет переполнение.

### <span id="page-44-2"></span>**Проверка на переполнение при преобразовании в signed long**

### **Прототип**

```
L_BOOL i64_TestToSLongOfl (L_DLONG num);
```
### <span id="page-44-9"></span>**Описание**

Функция i64 TestToSLongOfl возвращает FALSE, если число num при преобразовании в signed long вызовет переполнение.

### <span id="page-44-3"></span>**Проверка на переполнение при преобразовании в double**

### **Прототип**

L BOOL i64 TestToDoubleOfl (L DLONG num);

### <span id="page-44-7"></span>**Описание**

Функция i64\_TestToDoubleOfl возвращает FALSE, если число num при преобразовании в double вызовет переполнение.

### <span id="page-44-4"></span>**Проверка на переполнение при преобразовании из double**

### **Прототип**

L BOOL i64 TestFromDoubleOfl (double d);

#### <span id="page-44-6"></span>**Описание**

Функция i64\_TestFromDoubleOfl возвращает FALSE, если число d при преобразовании в длинное целое вызовет переполнение.

### <span id="page-45-0"></span>**Инвертирование байтов**

### **Прототип**

void i64 InvertBytes (L DLONG \* Val);

### <span id="page-45-3"></span>**Описание**

Функция i64\_InvertBytes меняет порядок байтов длинного целого числа, размещенного по адресу \* val.

### <span id="page-45-1"></span>**Макросы**

В состав библиотеки int64 включен ряд макросов. В отличие от библиотечных функций, макросы в процессе трансляции исходного текста программы заменяются набором команд языка C/C++ и, возможно, некоторыми функциями библиотеки int64.

Список макросов приведен в [таблице.](#page-45-2) Тексты макросов находятся в заголовочном файле int64.h.

Таблица. Список макросов

<span id="page-45-2"></span>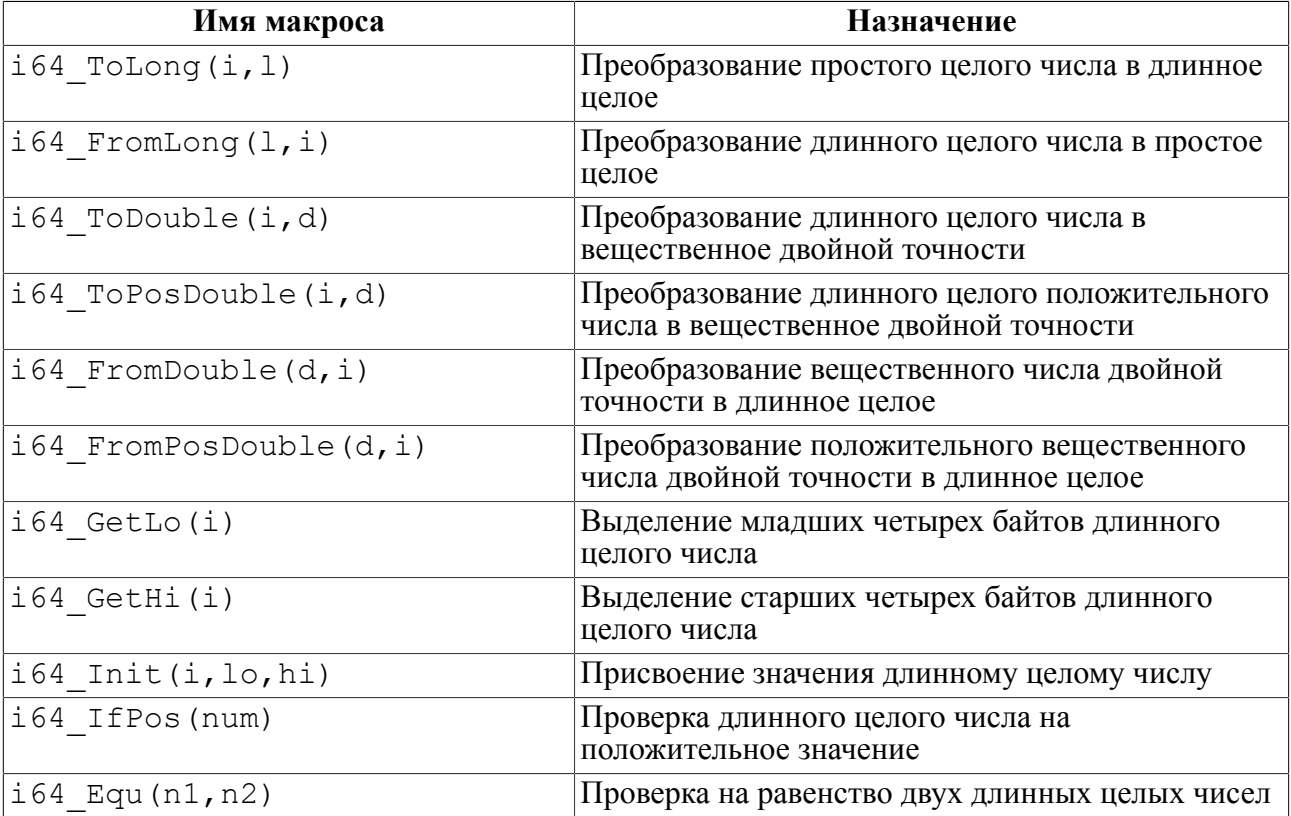

# <span id="page-46-0"></span>**Указатель функций библиотеки Decimals**

# **A**

ADDDECIMAL, [6](#page-7-4)

### **C**

CMPDECIMAL, [7](#page-8-2) COPYDEC, [13](#page-14-4)

# **D**

DblToDec, [12](#page-13-2) DecToDbl, [12](#page-13-3) DecToDLong, [11](#page-12-2) DecToLong<sub>, [10](#page-11-2)</sub> DECTOSTR<sub>, [9](#page-10-2)</sub> DECTOSTRN, [9](#page-10-3) DIVDECIMAL, [8](#page-9-3) DLongToDec, [11](#page-12-3)

# **E**

ENTDECIMAL, [13](#page-14-5)

# **G**

GETDECSTATUS, [14](#page-15-6)

# **L**

LongToDec, [10](#page-11-3)

## **M**

MULDECIMAL, [7](#page-8-3)

### **N**

NEGDECIMAL, [13](#page-14-6)

### **O**

OKDECSTATUS, [14](#page-15-7)

### **R**

RNDDECIMAL, [13](#page-14-7)

### **S**

SETDECSTATUS, [14](#page-15-8) SetMaxDecimal, [15](#page-16-1) SetMinDecimal, [15](#page-16-2) STRTODEC, [8](#page-9-4) SUBDECIMAL, [6](#page-7-5)

# <span id="page-47-0"></span>**Указатель функций библиотеки Tick**

**A** ADDDATE, [29](#page-30-3) ADDMONTHSTODATE, [30](#page-31-3)

## **B**

BIGYEAR, [28](#page-29-2)

## **C**

CMPDATE, [32](#page-33-2)

## **D**

DATEDAYNUMBER, [27](#page-28-2) DATETOTICK, [33](#page-34-3) DAYMON, [26](#page-27-1) DAYNAM, [20](#page-21-2) DAYNAMex, [21](#page-22-2) DAYNUMBERDATE, [27](#page-28-3) DAYYEAR, [26](#page-27-2) DIVMONTH1, [31](#page-32-2) DIVMONTH2, [32](#page-33-3)

### **M**

MONNAM, [18](#page-19-2) MONNAMex, [19](#page-20-2) MULMONTHS, [31](#page-32-3)

## **N**

NAMDAY, [19](#page-20-3) NAMDAYex, [20](#page-21-3) NAMMON, [17](#page-18-1) NAMMONex, [18](#page-19-3)

### **P**

PUT2, [34](#page-35-2) PUT3, [34](#page-35-3) PUTDIG, [33](#page-34-4) PUTYEAR, [35](#page-36-0)

### **S**

STRTOTICK, [22](#page-23-1) STRTOTICKF, [25](#page-26-3) SUBDATE, [30](#page-31-4) SUBMONTHSFROMDATE, [29](#page-30-4)

## **T**

TICKFSTRLEN, [24](#page-25-1) TICKTODATE, [17](#page-18-2) TICKTOSTR, [22](#page-23-2) TICKTOSTRF, [23](#page-24-1)

### **W**

WEEKDAYNUMBER, [28](#page-29-3)

# <span id="page-48-0"></span>**Указатель функций библиотеки Int64**

**I** i64\_Add, [37](#page-38-4) i64\_AddLong, [38](#page-39-4) i64\_And, [39](#page-40-4)  $i64$ <sup>-</sup>atol, [42](#page-43-5)  $i64$ <sup>-</sup>atol<sup> $\overline{ext}$ </sup>, [42](#page-43-6)  $i64$ <sup>-</sup>Cmp<sub>, [40](#page-41-5)</sub> i64\_Dec, [41](#page-42-4) i64\_Div, [37](#page-38-5) i64\_DivLong, [39](#page-40-5) i64\_DivRest, [38](#page-39-5)  $i64$ <sup>-</sup>ifNeg, [40](#page-41-6) i64\_ifZero, [41](#page-42-5) i64\_Inc, [41](#page-42-6) i64\_InvertBytes, [44](#page-45-3)  $i64$ <sup>-</sup>ltoa, [43](#page-44-5)<sup> $\overline{ }$ </sup> i64\_MAXDLONG, [42](#page-43-7) i64\_MAXUDLONG, [42](#page-43-8) i64<sup>-</sup>MINDLONG, [41](#page-42-7) i64<sup>-</sup>Mul, [37](#page-38-6) i64\_MulLong, [39](#page-40-6)  $i64$ <sup>Neg</sup>, [40](#page-41-7) i64\_NILDL, [42](#page-43-9)  $i64$ <sup>-</sup>Or, [40](#page-41-8)  $i64$ <sup>-Rest</sup>, [38](#page-39-6) i64\_RestLong, [39](#page-40-7)  $i64$ <sup>-</sup>Sub, [37](#page-38-7) i64\_SubLong, [38](#page-39-7) i64<sup>T</sup>estFromDoubleOfl, [43](#page-44-6) i64<sup>T</sup>estToDoubleOfl, [43](#page-44-7) i64\_TestToLongOfl, [43](#page-44-8) i64\_TestToSLongOfl, [43](#page-44-9)